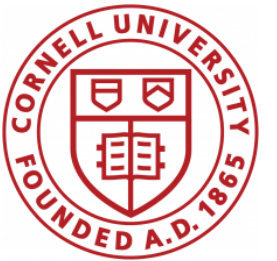

**DSFA Spring 2019**

#### **Lecture 4**

Data Types, Arithmetic, Tables and Arrays

#### **Announcements**

- URL for website:
- What if you just added?
- HW 01 due Today (bonus point for early submission)
- $Lab<sub>02</sub>$
- HW 02 posted later today
- iClicker/Reef polling trial next week

#### **Announcements**

#### ● Please:

○ Office hours and Piazza is your first point of contact for questions about the course ○ Your section TA is your first point of contact for questions about your personal logistics

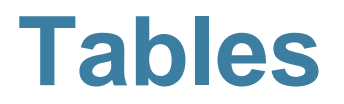

#### **Table Structure**

- A Table is a sequence of labeled columns
- Labels are strings
- Columns are arrays, all with the same length

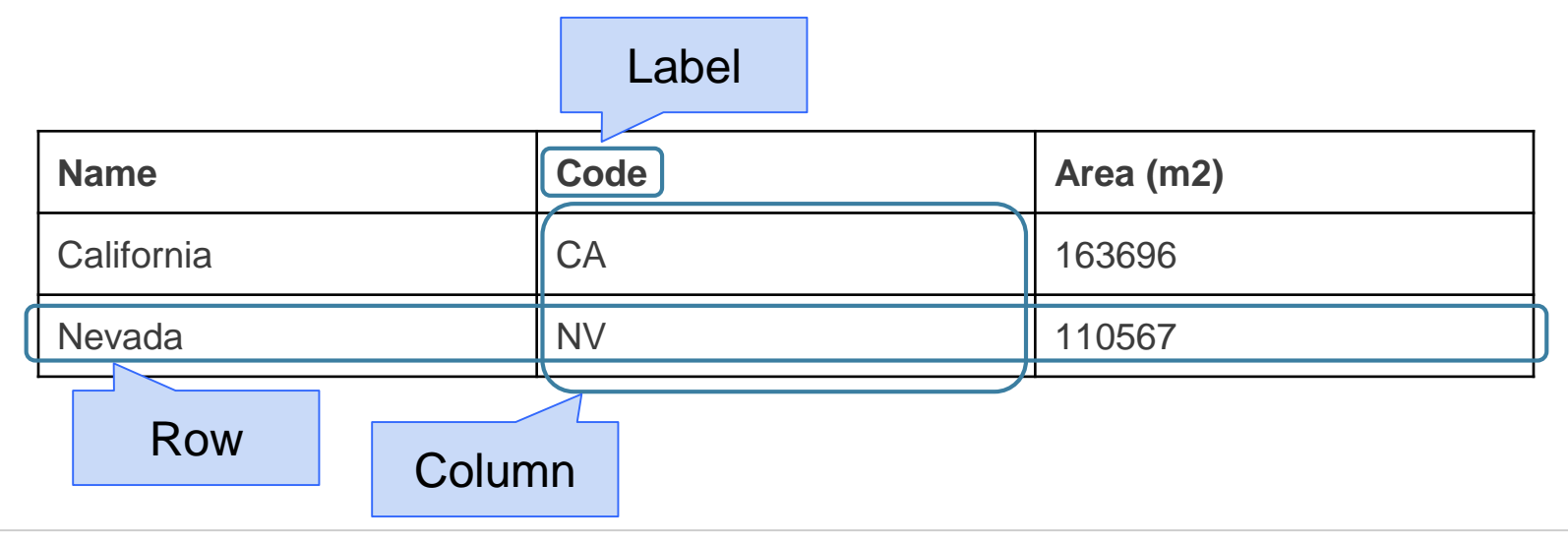

#### **Table Methods**

- Creating and extending tables:
	- **Table().with\_columns** and **Table.read\_table**
- Finding the size: **t.num rows** and **t.num\_columns**
- Referring to columns: labels, relabeling, and indices ○ **t.labels** and **t.relabeled**; column indices start at 0
- Accessing data in a column
	- **t.column** takes a label or index and returns an array
- Using array methods to work with data in columns
	- **a.item(row\_index)** returns a value in an array

○ **a.sum()**, **a.min()**, **a.max()** or **sum(a)**, **min(a)**, **max(a)**

- Creating new tables containing some of the original columns:
	- **select, drop**

# **Manipulating Rows**

● **t.sort(column)** sorts the rows in increasing order

- **t.take(row\_numbers)** keeps the numbered rows ○ Each row has an index, starting at 0
- **t.where(***column,* **are.***condition***)** keeps all rows for which a column's value satisfies a condition
- **t.where(***column,* **value)** keeps all rows for which a column's value equals some particular value
- **t.with row** makes a new table that has another row

(Demo)

#### **Discussion Questions**

The table **nba** has columns **NAME**, **POSITION**, and **SALARY**.

a) Create an array containing the names of all point guards (**PG**) who make more than \$15M/year

**nba.where(1, 'PG').where(2, are.above(15)).column(0)**

b) After evaluating these two expressions in order, what's the result of the second one?

**nba.with\_row(['Samosa', 'Mascot', 100]) nba.where('NAME', are.containing('Samo'))**

#### **Arithmetic**

#### **Arithmetic Operators**

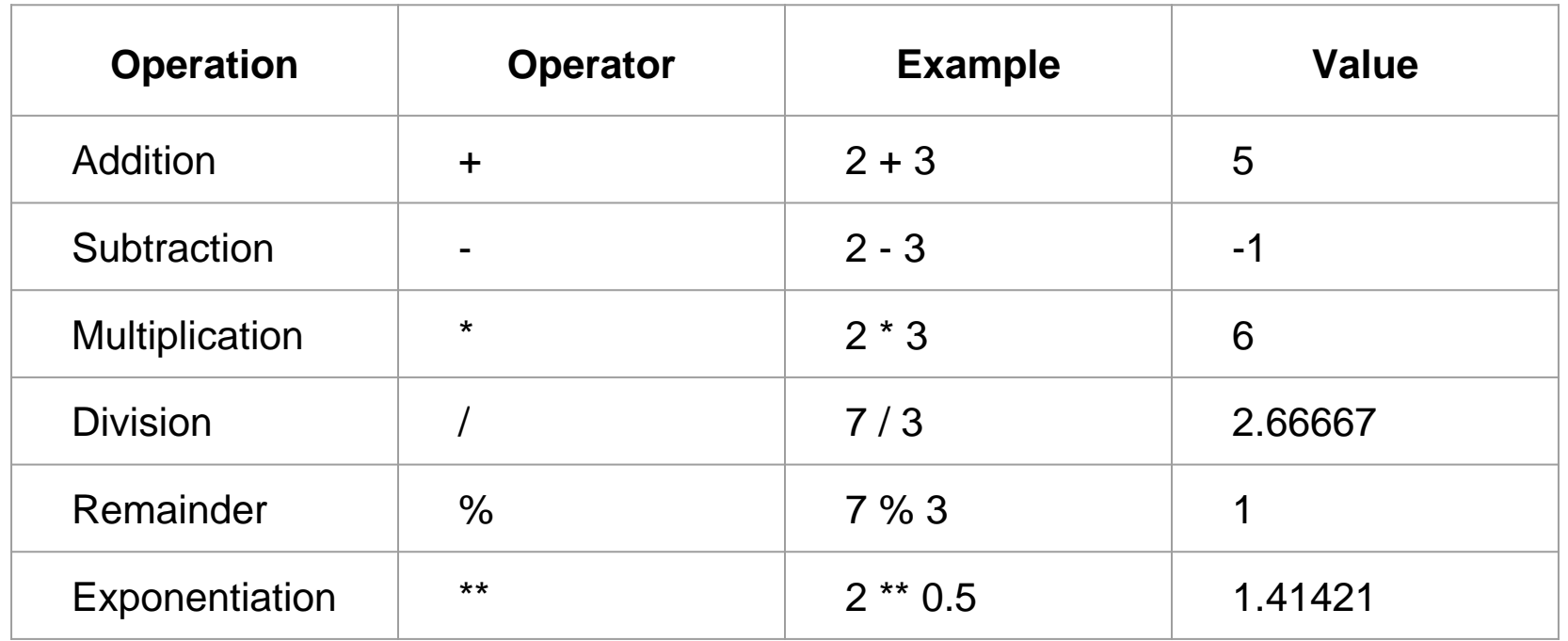

(Demo)

#### **Ints and Floats**

Python has two numeric types

- **int**: an integer of any size
- **float:** a number with an optional fractional part

An **int** never has a decimal point; a **float** always does

A **float** might be printed using scientific notation

Three limitations of float values:

- They have limited size (but the limit is huge)
- They have limited precision of 15-16 decimal places
- After arithmetic, the final few decimal places can be wrong

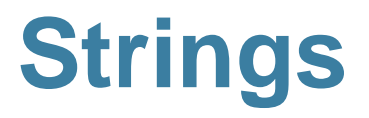

# **Text and Strings**

A string value is a snippet of text of any length

- $\bullet$   $\bullet$   $\bullet$   $\bullet$
- 'word'
- "There can be 2 sentences. Here's the second!"

Strings that contain numbers can be converted to numbers

(Demo)

- $\bullet$  int ('12')
- $float('1.2')$

Any value can be converted to a string

 $\bullet$  str(5)

#### **Discussion Question**

Assume you have run the following statements

$$
x = 3
$$
  
\n
$$
y = \n\begin{bmatrix} 4 \\ 5 \\ 6 \end{bmatrix}
$$
  
\n
$$
z = \n\begin{bmatrix} 5 \\ 6 \end{bmatrix}
$$

What's the source of the error in each example?

A.x + y B.x + int(y + z) C.str(x) + int(y) D.str(x, y) + z

#### **Arrays and Ranges**

#### **Arrays**

An array contains a sequence of values

- All elements of an array should have the same type
- Arithmetic is applied to each element individually
- When two arrays are added, they must have the same size; corresponding elements are added in the result
- A column of a table is an array

#### (Demo)

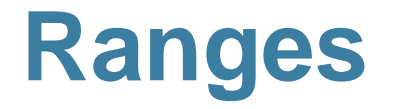

A range is an array of consecutive numbers

● **np.arange(end)**:

An array of increasing integers from 0 up to **end**

- **np.arange(start, end)**: An array of increasing integers from **start** up to **end**
- **np.arange(start, end, step)**: A range with **step** between consecutive values The range always includes **start** but excludes **end**

#### **Ways to create a table**

- **Table.read table(filename)** reads a table from a spreadsheet
- **Table()** an empty table
- $\bullet$  and...

#### **Arrays → Tables**

- Table().with column(label, data) creates a table with a single column; **data** is an array
- **Table().with\_columns(label1, data1, ...)** creates a table, with an array of data for each column

#### **Table Methods**

- Creating and extending tables:
	- **Table().with\_columns** and **Table.read\_table**
- Finding the size: **num\_rows** and **num\_columns**
- Referring to columns: labels, relabeling, and indices ○ **labels** and **relabeled**; column indices start at 0
- Accessing data in a column
	- **column** takes a label or index and returns an array
- Using array methods to work with data in columns
	- **item**, **sum**, **min**, **max**, and so on
- Creating new tables containing some of the original columns: ○ **select, drop**

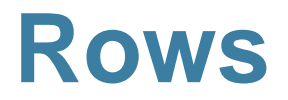

#### **Take Rows, Select Columns**

The **select** method returns a table with only some columns

(Demo)

The **take** method returns a table with only some rows

- Rows are numbered, starting at 0
- Taking a single number returns a one-row table
- Taking a list of numbers returns a table as well

#### **The where method**

● **t.where(label, condition)** - constructs a new table with just the rows that match the condition

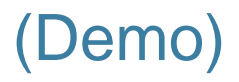

# **Manipulating Rows**

● **t.sort(column)** sorts the rows in increasing order

- **t.take(row\_numbers)** keeps the numbered rows ○ Each **row** has an index, starting at 0
- **t.where(***column,* **are.***condition***)** keeps all rows for which a column's value satisfies a condition
- **t.where(***column,* **value)** keeps all rows containing a certain value in a column

## **Minard's Map**

# **Charles Joseph Minard, 1781-1870**

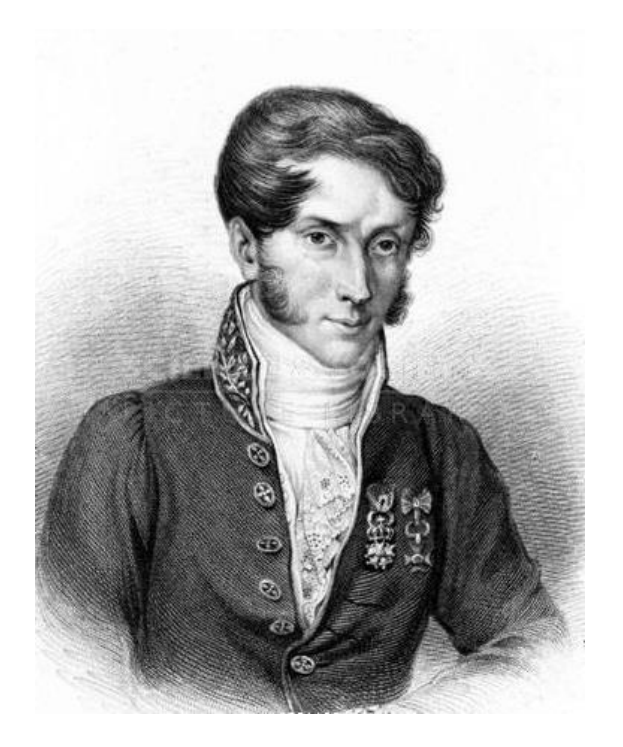

- French civil engineer who created one of the greatest graphs of all time
- Visualized Napoleon's 1812 invasion of Russia, including
	- the number of soldiers
	- $\circ$  the direction of the march
	- $\circ$  the latitude and longitude of each city
	- the temperature on the return journey
	- Dates in November and December

# **Visualization of 1812 March**

#### FIGURATIVE MAP of the successive losses in men of the French Army in the RUSSIAN CAMPAIGN OF 1812-1813

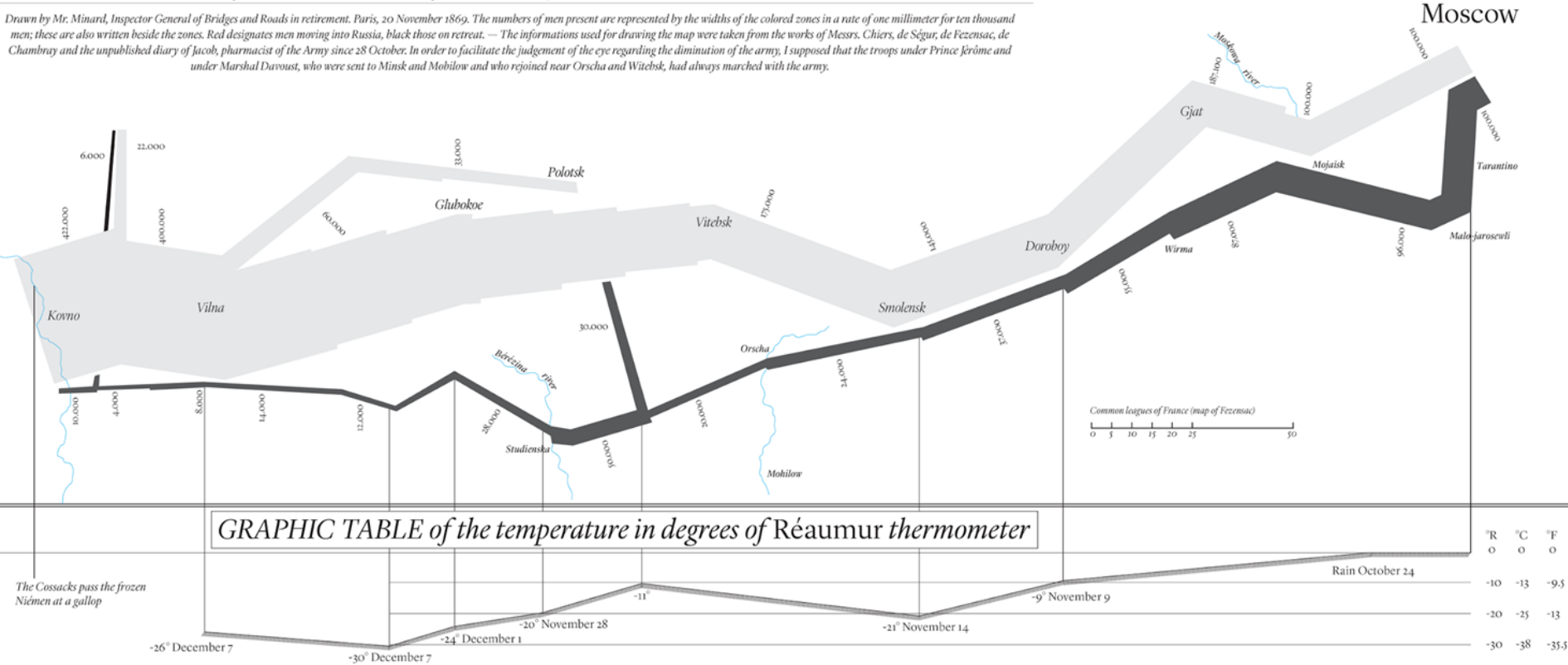

#### **Different types of data**

**float**: decimal number

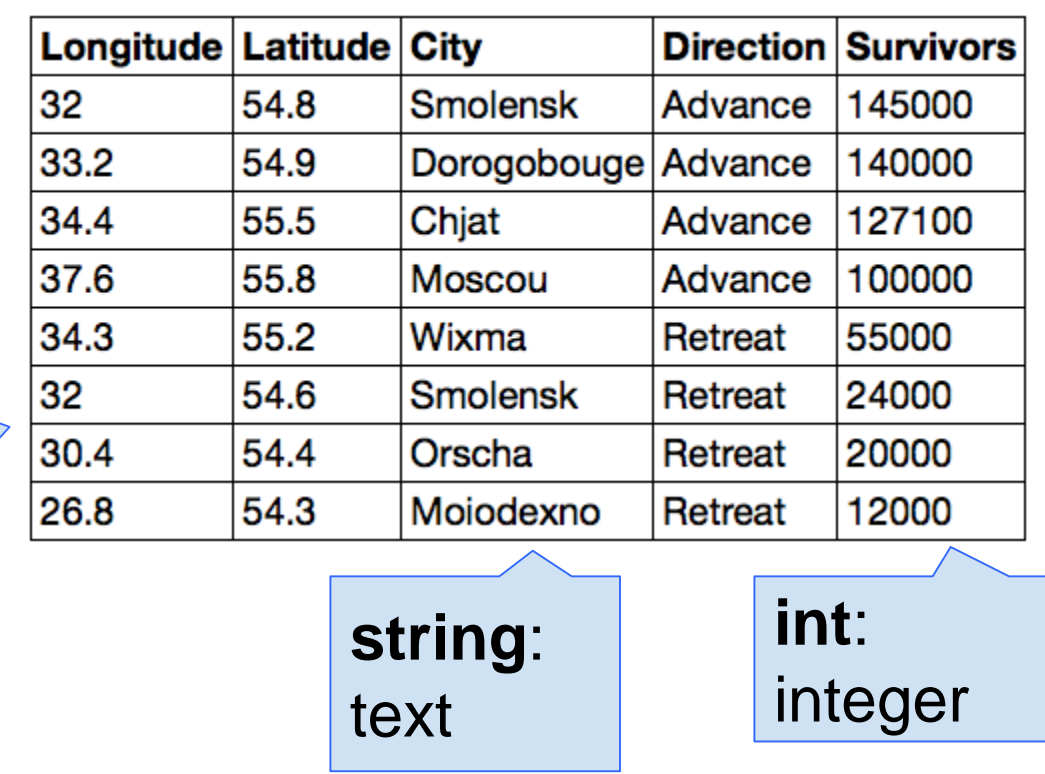

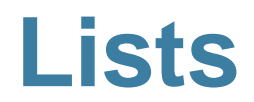

#### **Lists are Generic Sequences**

A list is a sequence of values (just like an array), but the values can all have different types

**[2+3, 'four', Table().with\_column('K', [3, 4])]**

If you create a table column from a list, it will be converted to an array automatically

(Demo)

#### **Census Data**

#### **The Decennial Census**

- Every ten years, the Census Bureau counts how many people there are in the U.S.
- In between censuses, the Bureau estimates how many people there are each year.
- Article 1, Section 2 of the Constitution:
	- "Representatives and direct Taxes shall be apportioned among the several States … according to their respective Numbers …"

# **Analyzing Census Data**

Leads to the discovery of interesting features and trends in the population

(Demo)

#### **Census Table Description**

- Values have column-dependent interpretations
	- The SEX column: 1 is *Male*, 2 is *Female*
	- The POPESTIMATE2010 column: *7/1/2010 estimate*
- In this table, some rows are sums of other rows
	- The SEX column: 0 is *Total* (of *Male* + *Female*)
	- The AGE column: 999 is *Total* of all ages
- Numeric codes are often used for storage efficiency
- Values in a column have the same type, but are not necessarily comparable (AGE 12 vs AGE 999)